# **Algorand Development**

#### **Algorand Development**

**F.** *[Appendix](#page-1-0)*

- 1. [Additional Tools & Resources](#page-1-1)
- 2. [Development Versus Production Considerations](#page-1-2)
- 3. [Additional Topics for Further Exploration](#page-2-0)

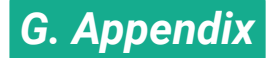

### <span id="page-1-0"></span>**1. Additional Tools & Resources**

The Algorand community offers a growing ecosystem of tools, projects, [and resources.](https://developer.algorand.org/ecosystem-projects/?tags=teal&tags=python&tags=pyteal&tags=javascript) The following sets of tools may be particularly useful for developers:

- <span id="page-1-1"></span>API [Services](https://developer.algorand.org/ecosystem-projects/?tags=api-services)
- Block [Explorers](https://developer.algorand.org/ecosystem-projects/?tags=block-explorers)
- [Frameworks](https://developer.algorand.org/ecosystem-projects/?tags=frameworks)
- $\cdot$  [IDEs](https://developer.algorand.org/ecosystem-projects/?tags=ides)
- [SDKs](https://developer.algorand.org/ecosystem-projects/?tags=sdk)

The following resources may also be helpful as you learn more about Algorand development:

- Official [Algorand Documentation](https://developer.algorand.org/docs/)
- PyTeal [documentation](https://pyteal.readthedocs.io/en/stable/)
- Reach [documentation](https://docs.reach.sh/)
	- o Reach [Self-Study](https://docs.reach.sh/workshop/) Projects
- *Algorand Developer Community*
	- [Algorand Developer](https://developer.algorand.org/) Portal
	- [Algorand Developer](https://forum.algorand.org/) Forums
	- [Algorand Developer](https://discord.com/invite/hbcUSuw) Discord
	- [Algorand Developer](https://developer.algorand.org/blog/) Blog
- [Ecosystem Tools](https://developer.algorand.org/ecosystem-projects/) & Projects
- <span id="page-1-2"></span>Curated List of [Algorand Projects](https://awesomealgo.com/)

#### **2. Development Versus Production Considerations**

Sandbox makes it easy to create private local networks, as well as remove networks and reset network states. Connecting to a "real" network (and "catching up" to the latest round) is also an option. However, this may additional considerations, depending on the stage of your development process.

The normal catchup procedure involves cryptographic validation of the *entire* history of the blockchain (i.e. by processing every single block in the chain). Full catchup is time-consuming but necessary to run trusted nodes. Fast [catchup](https://developer.algorand.org/docs/run-a-node/setup/install/#sync-node-network-using-fast-catchup) enables node networks to be rapidly synced and updated using catchpoint snapshots. This feature is available within Sandbox and the Algorand CLI through the goal node catchup command. Sandbox makes it possible to rapidly implement fast catchup, or skip catchup altogether for immediate bootstrapping capabilities.

Before deploying an application on MainNet, it is prudent to transition to a production-ready environment with full catchup by:

- Using a third-party service which provides access to various developer tools.
- Setting up your [own node](https://developer.algorand.org/docs/run-a-node/setup/install/) to leverage *all* developer tools. (*Recommended*)

A detailed comparison of these options is provided in the [Algorand Developer](https://developer.algorand.org/docs/archive/build-apps/setup/#2-use-docker-sandbox) Documentation:

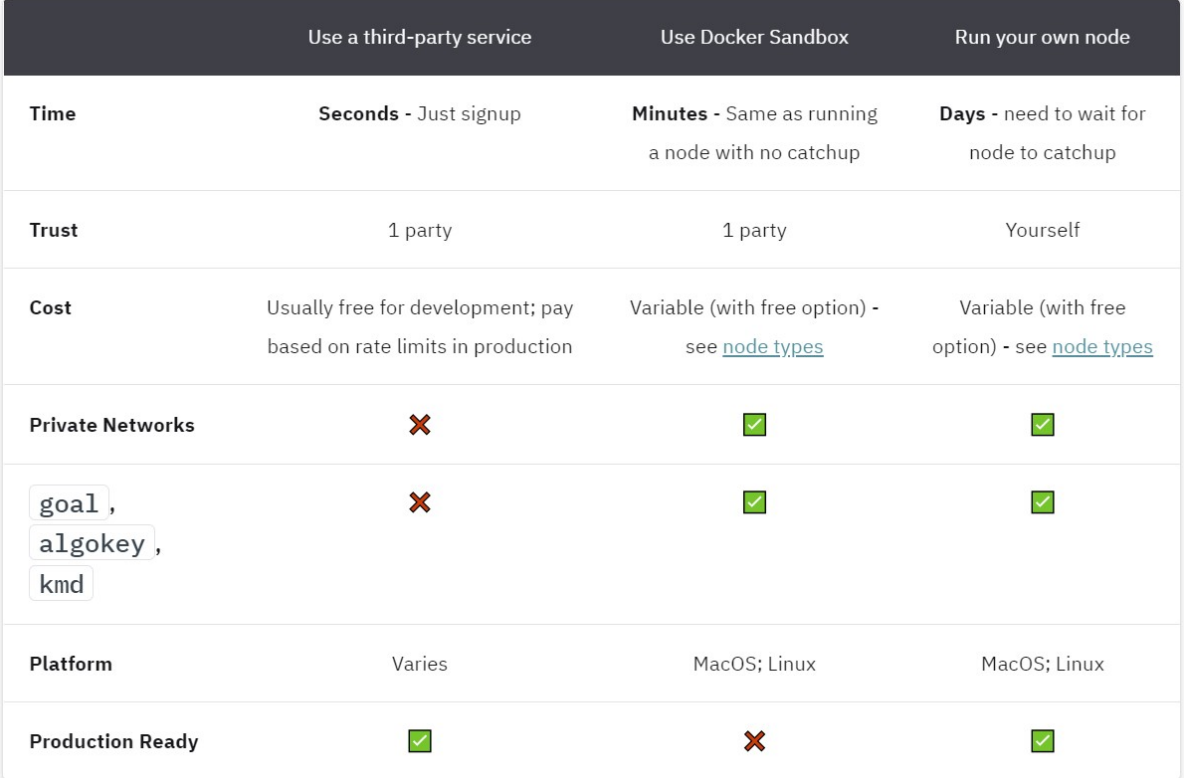

## **3. Additional Topics for Further Exploration**

- <span id="page-2-0"></span>• Rekeying
- REST APIs and Endpoints
- Running nodes various ways
- Debugging
- Nodes: Installation, Common Operations, Consensus participation, References
- Encoding and Decoding
- Algorand consensus
- Supporting Algos or Algorand Standard Assets (ASAs) in your applications
- Algorand implementations in various languages
- Indexer
	- Search & filter on-chain data
- Cross-chain applications & compatibility